### **3. Albatrosz**

Készítsen weblapokat a viharmadarak bemutatására a következő leírás szerint! A feladat megoldásához szükséges a *viharmadarak.txt*, az *albatrosz.txt* állomány és a következő képek: *alba1.jpg*, *alba2.jpg*. A megoldás során a *viharmadarak.html* és az *albatrosz.html* állomány elkészítése a feladat.

- 1. Hozzon létre egy weblapot *viharmadarak.html* néven!
- 2. Az oldal háttérszíne lightskyblue (#87CEFA kódú szín) és a szöveg színe darkblue (#00008B kódú szín).
- 3. A cím Viharmadár-félék (Procellariidae) egyes szintű címsor. A böngésző keretén megjelenő cím szövege is ez.
- 4. Az oldal szövegét a *viharmadarak.txt* állományból illessze be!
- 5. A szöveg legyen sorkizárt elrendezésű!
- 6. Az ismertető után gépelje be a forrás megjelölését: Forrás: Rózsa Lajos Madarak! Ezt a bekezdést igazítsa jobbra!
- 7. A szövegtörzsben található "vándoralbatrosz" szöveget alakítsa linkké, és az mutasson az elkészítendő másik állományra (*albatrosz.html*)!
- 8. Készítse el az *albatrosz.html* állományt! Az oldal háttérszíne az előző oldalhoz hasonlóan lightskyblue (#87CEFA kódú szín) és a szöveg színe darkblue (#00008B kódú szín).
- 9. Az oldal váza egy táblázat. A táblázat 90% széles, kerete nincs. A táblázatnak két sora legyen! Az első sorban két cella legyen, a másodikban pedig egy! Ennek a cellának a szélessége a felette levő kettő együttes szélességével egyezzen meg!
- 10. A táblázat első sorában helyezze el a címet és a képet egymás mellé a két cellába!
- 11. A cím ("Vándoralbatrosz") egyes szintű címsor és balra igazított az első cellában. A böngésző keretén megjelenő cím szövege is ez.
- 12. A jobb oldali cellába, jobbra igazítva, helyezze el az *alba1.jpg* képet!
- 13. A táblázat második sorában található cella szövege az *albatrosz.txt* állományban található. Ezt tegye sorkizárttá!
- 14. Ebbe a cellába helyezze el az *alba2.jpg* képet a mintának megfelelően!
- 15. A forrás megjelölését tartalmazó bekezdést igazítsa jobbra!

**15 pont** 

Informatika — középszint Név:............................................................ osztály: .....

#### Minta:

*viharmadarak.html:*

# Viharmadár-félék (Procellariidae)

A nyílt tengerek és óceánok jellemző madarai, különösen a Föld déli féltekéjén gyakoriak. Veréb- és lúdnagyságú fajaik egyaránt vannak. A partokat csak fészkelési időben keresik fel, életük nagy részét a nyílt tengeren töltik, tengeri állatokkal táplálkoznak. Csőrüket több elkülönült szarulemez borítja, orrnyílásaik csövesen megnyúltak. Több, kistermetű fajuk szaglás alapján kutat a tenger planktonikus rákokban gazdag foltjai után. A gyomrukban képződő olajszerű váladékot az orrcsövek vezetik a csőrre, a tollazatot részben ezzel teszik víztaszítóvá. Veszély esetén támadójukra az orrcsövön és a csőrön át bűzös olajat fecskendeznek. Fészkükbe egyetlen tojást raknak, a kotlási idő igen hosszú. A vándoralbatrosz (Diomedea exulans) szárnyfesztávolsága eléri a 3 m-t. A Wilson viharfecskéje (Oceanites oceanicus) az Antarktisz és a közeli szigetek partjainak sziklafalain költ, becslések szerint a leggyakoribb madár a Földön.

Forrás: Rózsa Lajos - Madarak

#### *albatrosz.html:*

## Vándoralhatrosz

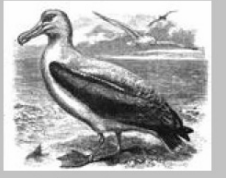

A világ egyik legnagyobb szárnyfesztávolságú madara, kiterjesztett szárnyainak szélessége 3,5 méter, a vándoralbatrosz (Diomedea exulans) bámulatosan hosszú ideig képes siklani a levegőben: gyakran több ezer kilométert is megtesz egyetlen repüléssel. Hosszabb időt csupán a költési és fiókanevelési időszakban tölt a parton, közelről csupán ilyenkor figyelhető meg. Ez ugyanakkor életüknek legnagyobb megpróbáltatása is. A fiókanevelés ugyanis hatalmas kihívások elé állítja a szülőket. A vándoralbatroszok emberi szemmel nézve a szülői önfeláldozás és az örök hűség mintaképei. Azonban csak az emberi értelem ruházza fel őket eme nemes tulajdonságokkal. A valóságban ennek a gyönyörű madárfajnak esélye sem lenne a fennmaradásra, ha a párok nem fognának össze az utódnevelésben. Szükségük is van erre az összefogásra, mert a környezet nagyon zord és a fióka hatalmas étvágyú. A vándoralbatroszok azzal, hogy hatalmas termetűvé váltak az evolúció során, arra ítéltették magukat, hogy hatalmas utódokat kell nevelniük. Emiatt arra kényszerültek, hogy csupán egyetlen fiókát neveljenek, azt is mindössze kétévente.

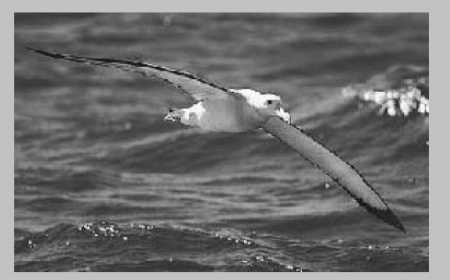

A fióka 80 grammosan bújik ki a tojásból és azonnal hozzáfog az eleség követeléséhez. Mivel százszoros súlygyarapodást kell elérnie ahhoz, hogy 8 kilogrammos kirepülő fiókává váljék, rengeteg ennivalót igényel. Néhány hónap elteltével a kicsiny gyermek már háromszor akkora, mint az apja, úgy néz ki a fészekben, mint egy méteres, 35 kilós kuglibábu, fején egy örökké tátogó, éhes csőrrel.

Forrás: http://www.sulinet.hu/tart/ncikk/jc/0/24385/vandoralbatrosz.htm